<<Dreamweaver8完美网页设计-疑>>

书名:<<Dreamweaver8完美网页设计-疑难解析篇-(含2CD)>>

, tushu007.com

- 13 ISBN 9787508346847
- 10 ISBN 750834684X

出版时间:2006-12

页数:380

字数:608000

extended by PDF and the PDF

http://www.tushu007.com

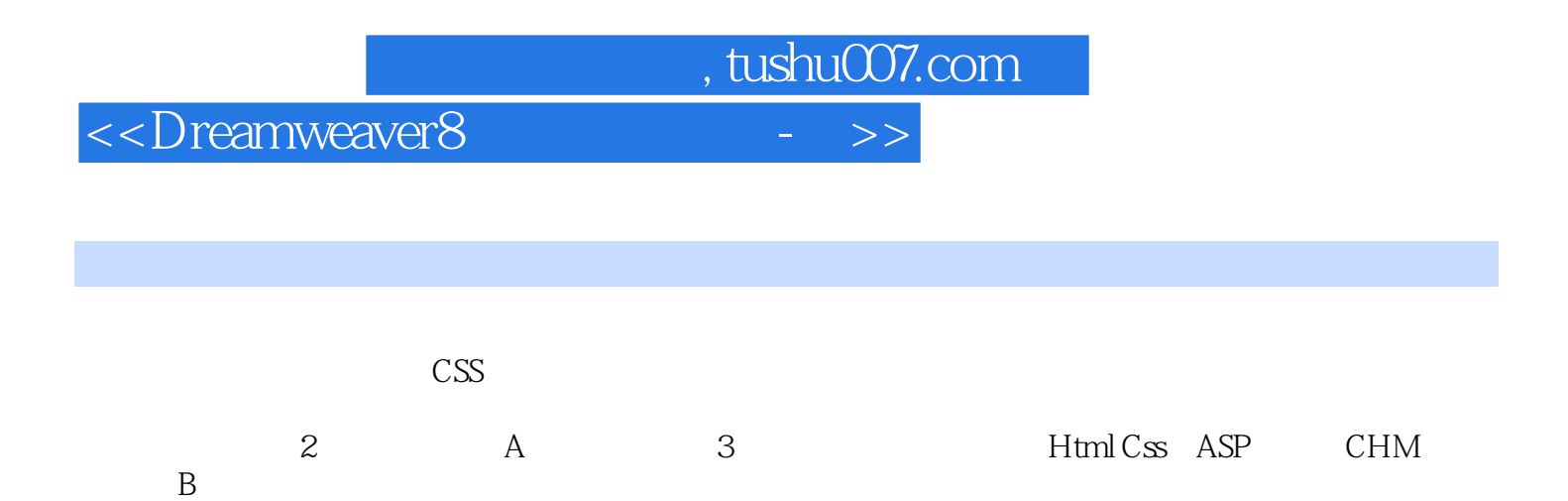

 $,$  tushu007.com

## <<Dreamweaver8 - >>

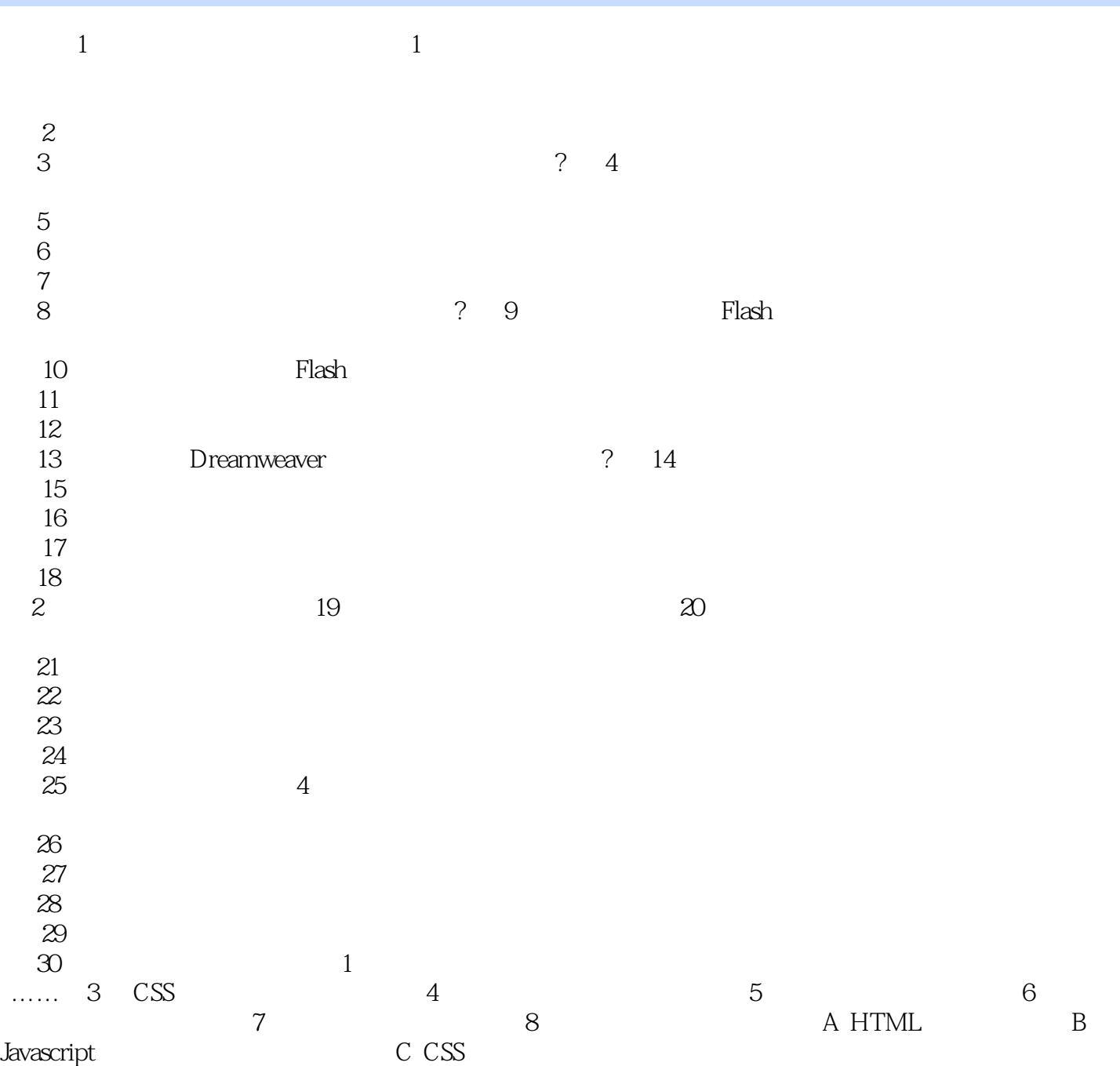

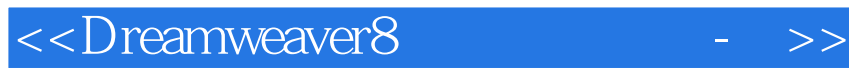

本站所提供下载的PDF图书仅提供预览和简介,请支持正版图书。

更多资源请访问:http://www.tushu007.com

 $,$  tushu007.com